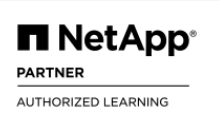

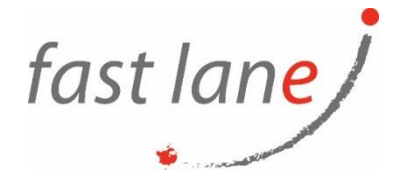

# Installing and Configuring StorageGRID Webscale (NA- INCOSGWS)

#### **Course Description**

Through lectures, hands-on exercises, and classroom discussion, you discover the StorageGRID architecture and learn the basics of object storage.

You learn how to deploy and implement a StorageGRID Webscale environment for object storage. You learn how the StorageGRID Webscale UI, CLI, and API can help you implement and integrate the solution. Finally, you learn some basic troubleshooting and log analysis.

### **Course Duration:**

3 days.

#### **Prerequisites:**

Before attending this course, you should complete the following courses:

- StorageGRID Webscale Fundamentals (WBT)
- ABCs of StorageGRID Webscale (WBT)

Also ensure that you have a general understanding of the following:

- VMware setup and configuration
- General Linux-UNIX administration

## **Objectives:**

This course focuses on enabling you to do the following:

- Explore the StorageGRID Webscale hardware and software architecture
- Review the S3 and Swift API concepts and architecture
- Understand how to deploy a StorageGRID Webscale environment
- Configure, upgrade, and expand a StorageGRID Webscale system
- Run advanced configuration tasks in a StorageGRID Webscale environment
- Configure and test StorageGRID Features including multitenancy, erasure coding (EC) and information lifecycle management (ILM) policy
- Learn about the different monitoring and administration interfaces and solutions

## **Who Should Attend:**

NetApp employees, partners, and customers